How To Update My Galaxy S2 [Through](http://new.westpecos.com/get.php?q=How To Update My Galaxy S2 Through Kies Air) Kies Air >[>>>CLICK](http://new.westpecos.com/get.php?q=How To Update My Galaxy S2 Through Kies Air) HERE<<<

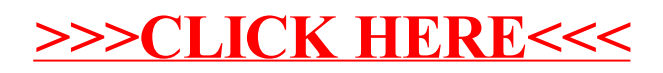